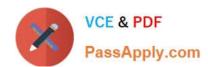

# 2V0-751<sup>Q&As</sup>

VMware Certified Professional 7 - Desktop and Mobility Exam

# Pass VMware 2V0-751 Exam with 100% Guarantee

Free Download Real Questions & Answers PDF and VCE file from:

https://www.passapply.com/2v0-751.html

100% Passing Guarantee 100% Money Back Assurance

Following Questions and Answers are all new published by VMware Official Exam Center

- Instant Download After Purchase
- 100% Money Back Guarantee
- 365 Days Free Update
- 800,000+ Satisfied Customers

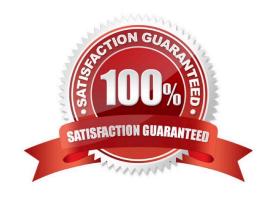

# https://www.passapply.com/2v0-751.html

2024 Latest passapply 2V0-751 PDF and VCE dumps Download

# **QUESTION 1**

An administrator is over committing storage in an attempt to more efficiently use the available capacity. The administrator needs to ensure that linked-clones are evenly distributed across available datastores. Which feature of View should the administrator use?

- A. Storage DRS
- B. Storage vMotion
- C. Rebalance
- D. View Storage Accelerator

Correct Answer: C

#### **QUESTION 2**

An administrator is installing View Connection server and stops at the Authorize a View Administrators account step.

Which user or group is the default suggestion at this stage?

- A. The Domain Admins group
- B. The local user performing the install
- C. The local Administrators group
- D. The domain user performing the install

Correct Answer: C

# **QUESTION 3**

An administrator has installed View and needs to configure the PCoIP settings via a Group Policy Object (GPO).

What should the administrator do first?

- A. Create a GPO and apply the required policy settings.
- B. Add pcoip.adm to the Administrative Templates on a View Connection server.
- C. Link the GPO to the Organizational Unit (OU) that contains the virtual desktops.
- D. Add pcoip.adm to the Administrative Templates on an Active Directory server.

Correct Answer: D

# https://www.passapply.com/2v0-751.html

# 2024 Latest passapply 2V0-751 PDF and VCE dumps Download

## **QUESTION 4**

| Which choice is used to delegate the | administration of | of specific machines, | desktop pools, | or farms to | different |
|--------------------------------------|-------------------|-----------------------|----------------|-------------|-----------|
| administrators?                      |                   |                       |                |             |           |

- A. Access Groups
- B. Instant Clone Domain Admin
- C. Global Entitlements
- D. Folders

Correct Answer: A

## **QUESTION 5**

Which two guest virtual machine components provide the best performance in a View virtual desktop? (Choose two.)

- A. BusLogic
- B. PVSCSI
- C. vmxnet3
- D. e1000

Correct Answer: BC

# **QUESTION 6**

What version of the Horizon Client is required for VMware Blast Extreme connections?

- A. Horizon Client 5.4
- B. Horizon Client 3.0
- C. Horizon Client 3.5.2
- D. Horizon Client 4.0

Correct Answer: D

# **QUESTION 7**

An administrator is creating an instant clone pool. During the Add pool wizard process, the Administrator gets to the vCenter Server page, selects "Instant Clones" and notices that the "Next" button is grayed out. What is the cause?

A. The administrator must open PowerCLI, issue the cmdlet mkfs -t ext3 /"My Folder"/"My Disks" to add additional

# VCE & PDF PassApply.com

# https://www.passapply.com/2v0-751.html

# 2024 Latest passapply 2V0-751 PDF and VCE dumps Download

space.

- B. The VMware View Connection Server service is halted and must be restarted.
- C. The administrator does not have sufficient privileges.
- D. In the wizard, the Administrator must click on the desired vCenter server in the vCenter Server section.

Correct Answer: D

## **QUESTION 8**

An administrator is granted access to a vCenter Server with a custom Active Directory user account. The user account should have the required permissions for full management of the View environment. However, when the administrator attempts to enable View Storage Accelerator, permission is denied. Which View privilege within vCenter Server needs to be configured?

- A. Storage Views > View
- B. Global > Act as vCenter Server
- C. Host.Configuration > Advanced settings
- D. Virtual Machine.Configuration > Modify device settings

Correct Answer: B

# **QUESTION 9**

The VMware Horizon administrator is unable to configure View Storage Accelerator on a vSphere 6 desktop virtual machine. What could be the reason?

- A. The virtual machine is on a VSAN datastore.
- B. You cannot use View Storage Accelerator in a vSphere 5.5 or later environments.
- C. Global Policies has been edited and the Multimedia redirection (MMR) value has been set to Allow.
- D. The virtual machine is larger than 512GB.

Correct Answer: D

#### **QUESTION 10**

An administrator identifies PCoIP packet fragmentation on the network. The following items have been discovered:

- -Network Path Maximum Transmission Unit (MTU) is 1200
- -PCoIP Traffic has Quality of Service (QoS) What should the administrator do?
- A. Set router buffers to tail drop.

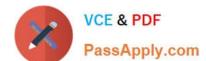

# https://www.passapply.com/2v0-751.html

2024 Latest passapply 2V0-751 PDF and VCE dumps Download

- B. Set router buffers to Weighted Random Early Detection (WRED).
- C. Set PCoIP MTU to 1500
- D. Set PCoIP MTU to 1100

Correct Answer: D

## **QUESTION 11**

Which two operating systems support the View Connection Server? (Choose two.)

- A. Windows Server 2012 R2
- B. Windows Server 2008 R2 SP1
- C. Windows Server 2008 R2
- D. Windows Server 2012

Correct Answer: AB

## **QUESTION 12**

In order to expand a Mirage installation from the current 4,000 endpoints to at least 6,000 endpoints, which component must be upgraded?

- A. MongoDB File Database Server
- B. Mirage Management Server
- C. Mirage Web Management Server
- D. SQL 2008 Express R2 Server

Correct Answer: D

# **QUESTION 13**

To use PCoIP with a physical machine, what must be installed on the machine?

- A. Nvidia K2 Grid card
- B. Teradici hardware card
- C. Unidesk agent software
- D. Wireless network card

Correct Answer: B

# https://www.passapply.com/2v0-751.html 2024 Latest passapply 2V0-751 PDF and VCE dumps Download

# **QUESTION 14**

When an existing AppStack is updated, which two actions must be performed? (Choose two.)

- A. A VMFS snapshot of the existing AppStack is made.
- B. The original appstack is deleted.
- C. The AppStack is provisioned to a virtual machine.
- D. The existing AppStack is cloned to a new .vmdk.

Correct Answer: CD

# **QUESTION 15**

In what two ways is Enforcing Layers useful in VMware Mirage? (Choose two.)

- A. It can remove user-installed applications that corrupt system files.
- B. It can resolve problems with changes made to files and registry by users and applications.
- C. It can keep the Inventory up to date.
- D. It can allow installation of additional user-installed applications.

Correct Answer: AB

Latest 2V0-751 Dumps

<u>2V0-751 PDF Dumps</u>

2V0-751 Practice Test